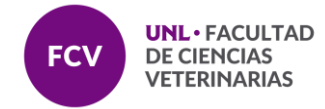

#### **PLANILLA MODELO NORMAS PARA LA PRESENTACIÓN DEL MANUSCRITO DE TESINA**

El manuscrito de la tesina (T) deberá ser presentado en formato digital y, a pedido del jurado, podrán requerirse copias impresas. El manuscrito deberá estar escrito en computadora con los procesadores de texto usuales, y, en caso de que se soliciten copias impresas estas deberán estar impresas en papel tamaño A4, con letra tipo Times New Roman, Arial, o similar, tamaño 11‐12, a un espacio y medio, con todas sus hojas numeradas en orden consecutivo.

Las Tablas y Figuras deberán estar claramente confeccionadas y llevar numeración correlativa, título y leyendas descriptivas. El manuscrito de Tesina se confeccionará, preferentemente, siguiendo el ordenamiento que se detalla a continuación:

#### **a. Carátula**

# **UNIVERSIDAD NACIONAL DEL LITORAL**

FACULTAD DE CIENCIAS VETERINARIAS Departamento, Cátedra o Lugar donde se realizó. Título del Trabajo. Nombre del Autor. Nombre del Director de Tesina Nombre del Co‐Director de Tesina (cuando corresponda). Año de su presentación.

## **b. Dedicatoria y agradecimientos**

#### **c. Índices**

Deberá confeccionarse un índice general e índices de tablas y figuras.

#### **d. Resumen**

El resumen no podrá exceder las dos páginas y se sugiere la confección del mismo en 250 palabras. Deberá ser presentado en español e inglés y contener información relacionada con:

- 1) Breve presentación del problema
- 2) Enfoque y planificación del trabajo.
- 3) Datos significativos y hallazgos más importantes.
- 4) Conclusiones.

#### **e. Introducción**

En esta sección se presentarán los antecedentes en el tema y se dejará explicita la hipótesis del trabajo.

## **f. Objetivos del Trabajo**

Se detallarán los objetivos generales y específicos del trabajo.

## **g. Materiales y Métodos**

Deberán incluirse en esta sección todos los materiales, insumos y equipamientos utilizados incluyendo programas informáticos. Se describirá el diseño de los estudios utilizados y se colocaran los detalles necesarios para garantizar la reproducibilidad de los experimentos.

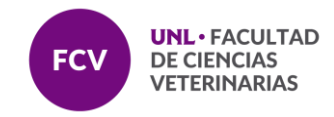

**h. Resultados i. Discusión j. Conclusiones k. Bibliografía**

Todas las referencias se efectuarán según los siguientes criterios:

**1**. Mencionar entre paréntesis los apellidos de los autores y año de publicación. **Ejemplo**: (López y García, 1993).

**2**. En caso de más de dos autores, a continuación del primer autor agregar "y col." o "et al." pero manteniendo la abreviatura elegida a lo largo de todo el manuscrito. **Ejemplo:** (López y col., 1993) (Rodríguez et al., 2018).

**3.** En caso de más de una publicación de un autor en un año, evidenciar las diferencias agregando letras minúsculas a continuación del año. **Ejemplo:** (López y col., 1993a).

En caso de que el mismo autor se encuentre en publicaciones del mismo año y en diferentes situaciones (único autor, dos autores o múltiples autores) el orden será por año y en primer lugar cuando es único autor, luego, dos autores y finalmente múltiples autores (para el mismo año).

Las referencias bibliográficas deberán listarse al final del trabajo de acuerdo con el orden alfabético del apellido del primer autor, con espacio de 6 puntos entre párrafos y de acuerdo al siguiente ordenamiento:

## **Trabajos publicados:**

- 1. Apellido e iniciales de los nombres de todos los autores, separados por coma.
- 2. Año de publicación.
- 3. Título de la publicación en idioma original.
- 4. Nombre abreviado de la revista.
- **5**. Volumen de la publicación.
- **6.** Página inicial y final.

Ejemplo:

Gallienne J, Gregg C, LeBlanc E, Yaakob N, Wu D, Davies K, Rawlings N, Pierson R,Deardon R, Bartlewski P. 2012. Correlations between ultrasonographiccharacteristics of corpora lutea and systemic concentrations of progesterone duringthe discrete stages of corpora lutea lifespan and secretory activity in cyclic ewes. Exp Biol Med. 237: 509‐515.

#### **Trabajos aceptados para su publicación:**

- **1**. Apellido e iniciales de los nombres de todos los autores.
- **2.** Año de aceptación**.**
- **3.** Título de la publicación en idioma original.
- **4.** Nombre abreviado de la revista.
- **5.** Las palabras En Prensa.

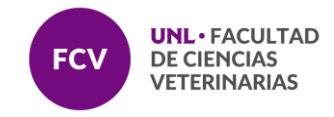

Ejemplo:

Gallienne J, Gregg C, LeBlanc E, Yaakob N, Wu D, Davies K, Rawlings N, Pierson R,Deardon R, Bartlewski P. 2012. Correlations between ultrasonographiccharacteristics of corpora lutea and systemic concentrations of progesterone duringthe discrete stages of corpora lutea lifespan and secretory activity in cyclic ewes. Exp Biol Med. En Prensa.

## **Presentaciones en Reuniones Científicas:**

- **1.** Apellido e iniciales de los nombres de todos los autores.
- **2.** Título de la publicación en idioma original.
- 3. Nombre del Congreso o Jornada donde fue presentada.
- 4. Lugar y fecha de realización.
- **5.** Página(s) en el Libro de Resúmenes.

Ejemplo:

Cueto JA, Fader C, Ortega HH, Castro‐Vázquez A. In vitro and in vivo responses of circulating hemocytes in the apple snail Pomacea canaliculata (Architaenioglossa, Ampullariidae). 11th Congress of the International Society of Developmental and Comparative Immunology. Praga. República Checa, 14 al 18 de abril de 2009, p 48.

## **Libros o Capítulos de Libros:**

- **1**. Apellido e iniciales de los nombres de todos los autores.
- **2**. Año de publicación.
- **3.** Título del capítulo.
- **4**. Título de la edición.
- **5.** Editores/Editorial.
- **6.** Editorial.
- **7**. Lugar de edición.
- **8.** Páginas correspondientes al capítulo citado.
- Ejemplo:

Thomas L. 1976. Las vidas de la Célula. Ed. Emecé. Buenos Aires. p. 231.

Ortega HH, Salvetti NR, Rey F, Barbeito CG, Gimeno EJ. 2010. Experimental Models: a contribution to understand the intraovarian component of PCOD pathogenia. En: Tredwell RE, Ovarian Cysts: Symptoms, Causes and Treatment. p 1‐30. Ed. Nova Science Publishers, Inc. New York.

## **Materiales obtenidos a través de Internet:**

- **1.** Apellido e iniciales de los nombres de todos los autores, separados por coma.
- **2.** Año de publicación.
- **3.** Título de la publicación en idioma original.
- **4.** Nombre abreviado de la revista.
- **5.** Dirección de internet (completa).

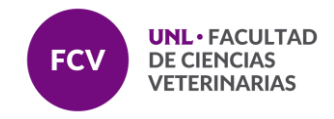

Ejemplo:

Houselztein D, Tajbaksh S. 1998. Increased in situ hybridization sensitivity using nonradioactive probes after staining for  $\Box$ -galactosidase activity. Technical Tips On Line. Http://tto.biomednet.com./cgi‐bin/tto/pr/ps‐art.cgi? Último acceso 02‐03‐2011.

## **l**. **Anexos**

Podrán incluirse como anexo todo aquel material complementario que no fue incluido en otras secciones de la tesina, así como las publicaciones surgidas de la misma.